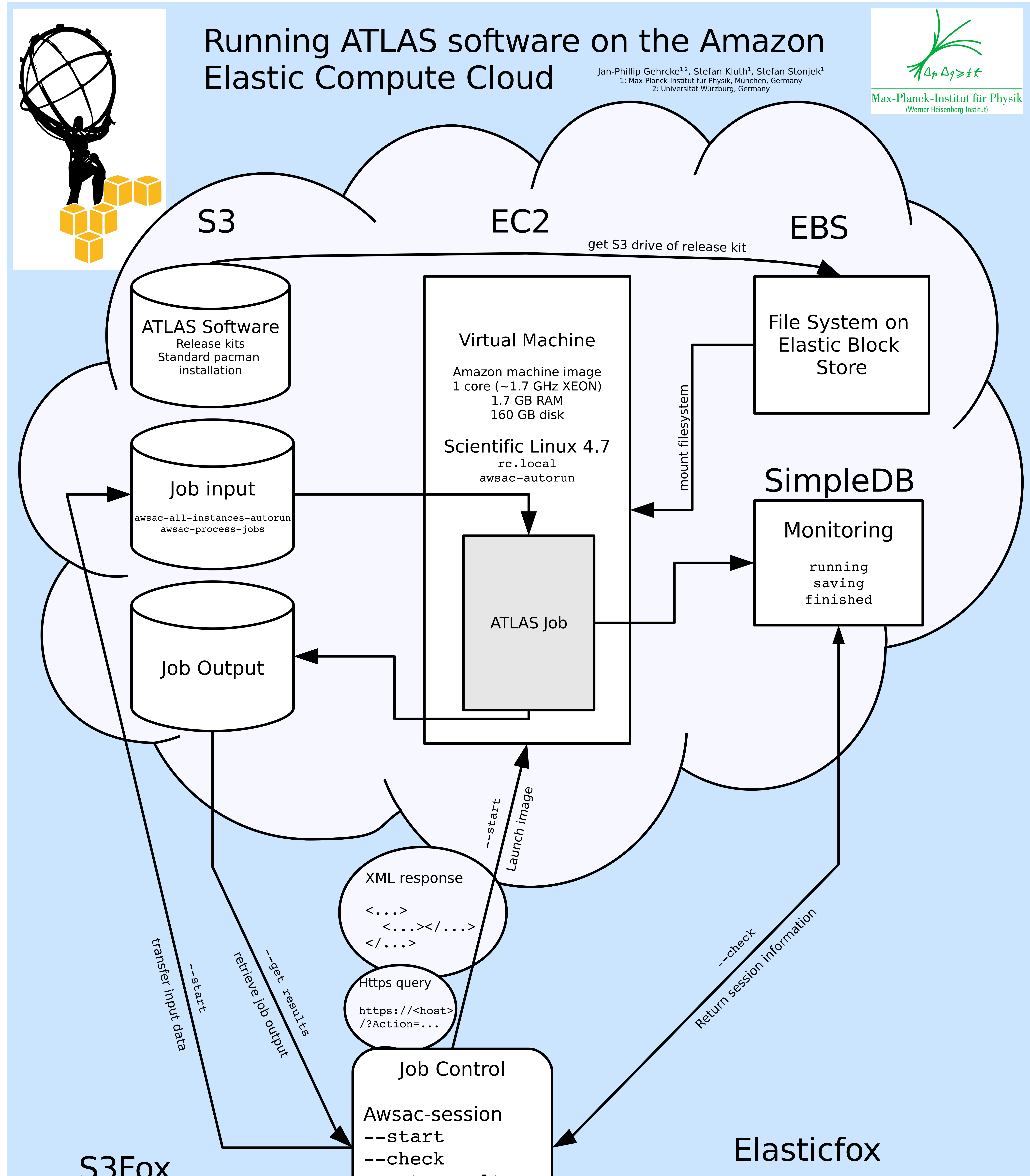

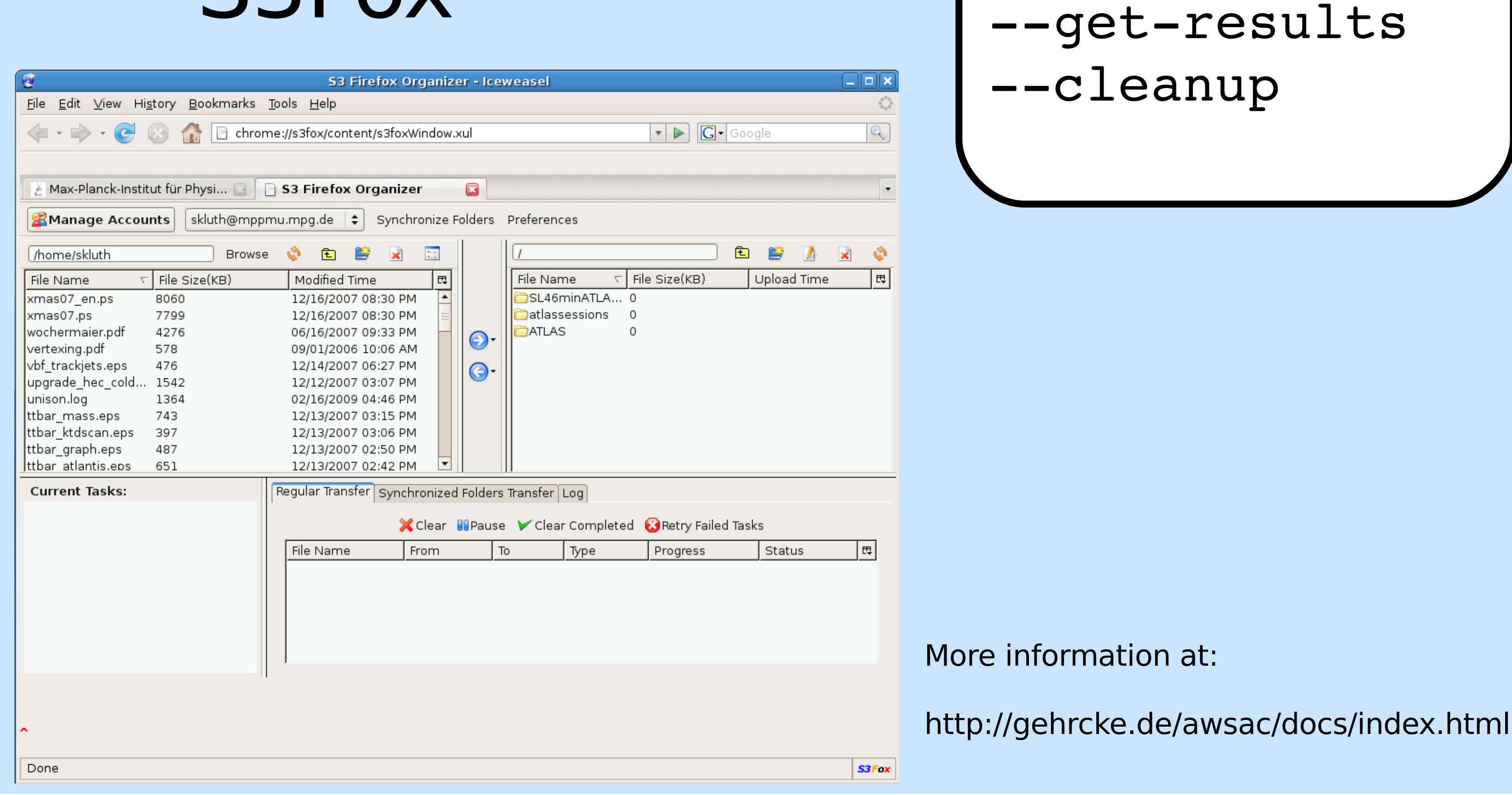

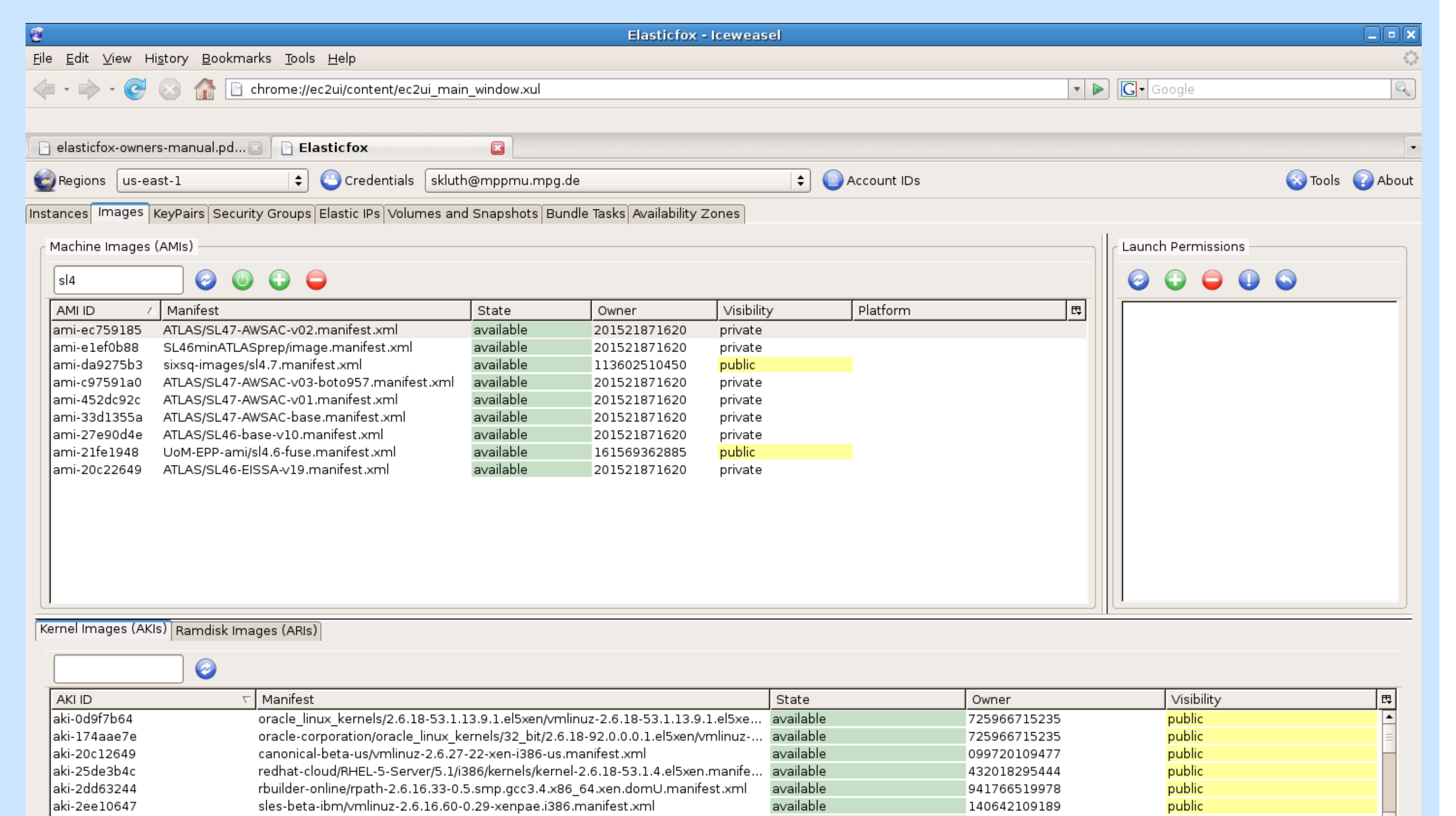

available

available

140642109189

140642109189

nublic.

sles-beta-ibm/vmlinuz-2.6.16.60-0.29-xenpae.i386.manifest.xml

sles-beta-ibm/vmlinuz-2.6.16.60-0.29-xennae i386 manifest xml

Done

aki-2ee10647

aki-2f927546

 $|S3Fox|$